# **Soldier Documentation**

*Release 0.1*

**Yash Mehrotra**

**Jul 08, 2023**

## **Contents**

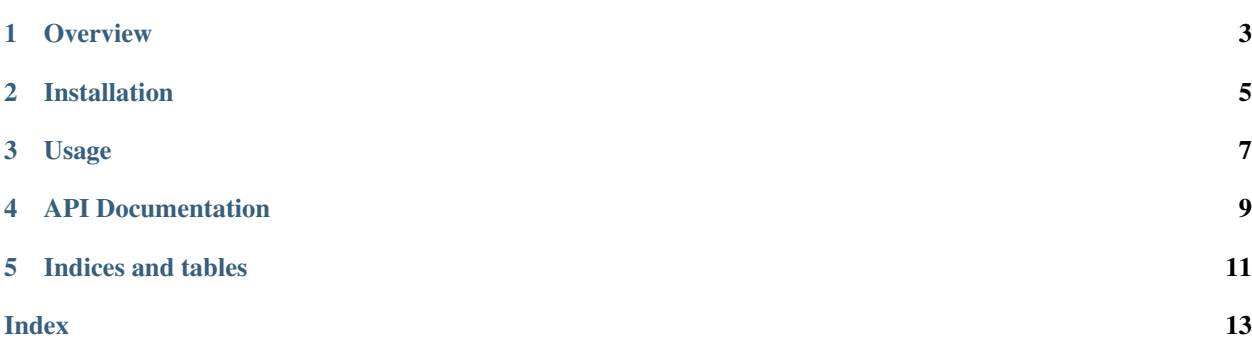

Contents:

### **Overview**

<span id="page-6-0"></span>[soldier](http://github.com/yashmehrotra/soldier) is a library designed for executing and managing system processes with ease.

It is written on top of the subprocess module and has a much user-friendly API compared to subprocess.

With [soldier,](http://github.com/yashmehrotra/soldier) you can execute shell commands, get their output, status code and stderr

You can even run processes through [soldier](http://github.com/yashmehrotra/soldier) where you can set their timeouts, start them synchronously or asynchronously (and kill them whenever you want), and you can even execute root commands.

## Installation

### <span id="page-8-0"></span>The installation is the simplest part.

\$ pip install soldier

### or you can install from source:

\$ pip install git+https://github.com/yashmehrotra/soldier.git

### Usage

<span id="page-10-0"></span>Philosophy: The reason for creating soldier is to provide a user-friendly and pythonic API on top the subprocess module in order to manage system processes in python.

After successfully installing soldier, you will now be able to communicate with system processes without making your eyes bleed.

Get output of pwd command

```
>> import soldier
>> current_path = soldier.run('pwd')
>> print(current_path.output)
/home/pythonista
# Status Code
>> print(current_path.exit_code)
\Omega
```
Run a process in background, and later terminate it

```
>> firefox_proc = soldier.run('firefox', background=True)
# Get pid of firefox process
>> print(firefox_proc.pid)
18673
# Kill firefox
>> firefox_proc.kill()
>> firefox_proc.is_alive()
>> False
```
### Run a root command

>> soldier.run('service nginx start', sudo='my\_password')

#### Run a command with timeout

>> soldier.run('./infinite\_loop\_script.py', timeout=10, kill\_on\_timeout=**True**)

(continues on next page)

(continued from previous page)

```
# Handle timeouts
>> try
      soldier.run('./my_script.py', timeout=5, kill_on_timeout=False)
  except soldier.ProcessTimeoutError:
     print("Your script timed out")
Your script timed out
```
### API Documentation

<span id="page-12-2"></span><span id="page-12-1"></span><span id="page-12-0"></span>soldier.**run**(*command*, *background=False*, *std\_id="*, *sudo=None*, *timeout=0*, *kill\_on\_timeout=False*, *stream=False*, *suppress\_std\_err=False*, *shell=False*) The main run command which executes the system process

#### Parameters

- **background**  $(boo1)$  Set this true if you want to run the command asynchronously
- **std\_in** (string) The standard input to be given to the process
- **sudo** (string) If you want to execute the command as root, this argument should be your password
- **cwd** (string) Working directory of the command being executed
- **env**  $(dict(str, str)$  Environment variables that would be available when the command is being executed
- **stream** (bool) When set to true, the output of your command will be streamed. (It does not work with piped commands)
- **suppress\_std\_err** (bool) When set to true, the output from stderr would not be printed.
- **timeout** (int) The timeout for the process in seconds
- **kill\_on\_timeout** (bool) If set to true, your process will killed when the time is up, and if it is False, it will throw a soldier.ProcessTimeoutError
- **shell** (bool) Set this to true if you want to execute the process in the /bin/sh environment

Returns A soldier. Soldier object

Return type soldier. Soldier

<span id="page-13-1"></span>Warning: Passing shell=True can be a security hazard if combined with untrusted input.

### <span id="page-13-0"></span>**class** soldier.**Soldier**

The class object which is returned with the [soldier.run\(\)](#page-12-1) method.

### Methods

**kill**()

This function is used to kill the current process

### Return type None

### **is\_alive**()

This function checks whether process is active or not

Returns A bool specifying whether the process is running or not

Return type bool

### Properties

- pid Returns the pid of the process
- exit\_code Returns the exit code of the process
- status\_code Returns the exit code of the process (To be deprecated, prefer exit\_code)
- output Returns the stdout (standard output) of the process
- error Returns the stderr (standard error) of the process
- start\_ts Returns the start time (datetime.datetime object) of the process
- end\_ts Returns the end time (datetime.datetime object) of the process
- duration Returns the total duration(datetime.timedelta object) of the process

Indices and tables

- <span id="page-14-0"></span>• genindex
- modindex
- search

## Index

## <span id="page-16-0"></span>S

soldier.run() (*built-in function*), [9](#page-12-2) soldier.Soldier (*built-in class*), [10](#page-13-1) soldier.Soldier.is\_alive() (*built-in function*), [10](#page-13-1) soldier.Soldier.kill() (*built-in function*), [10](#page-13-1)